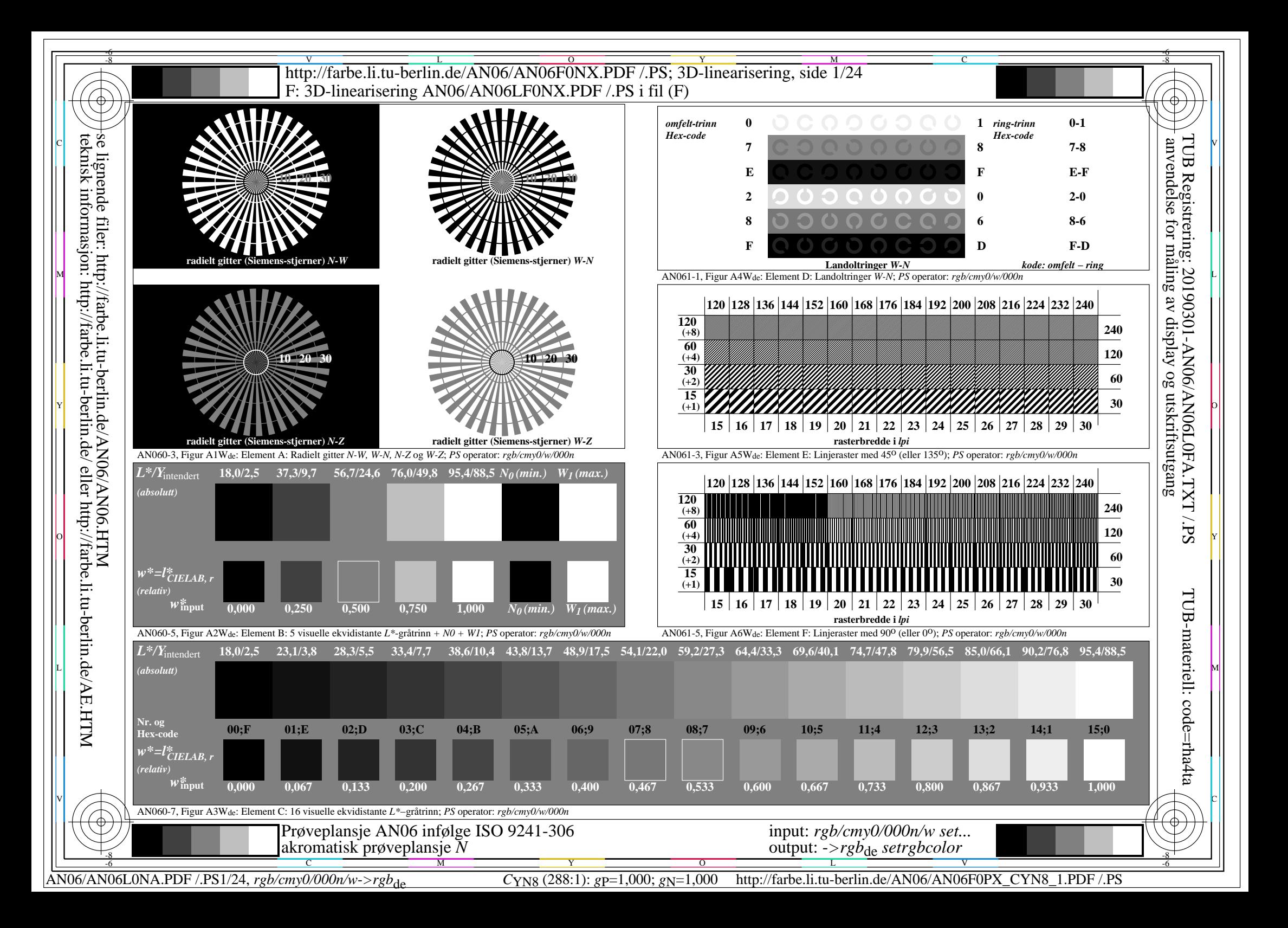

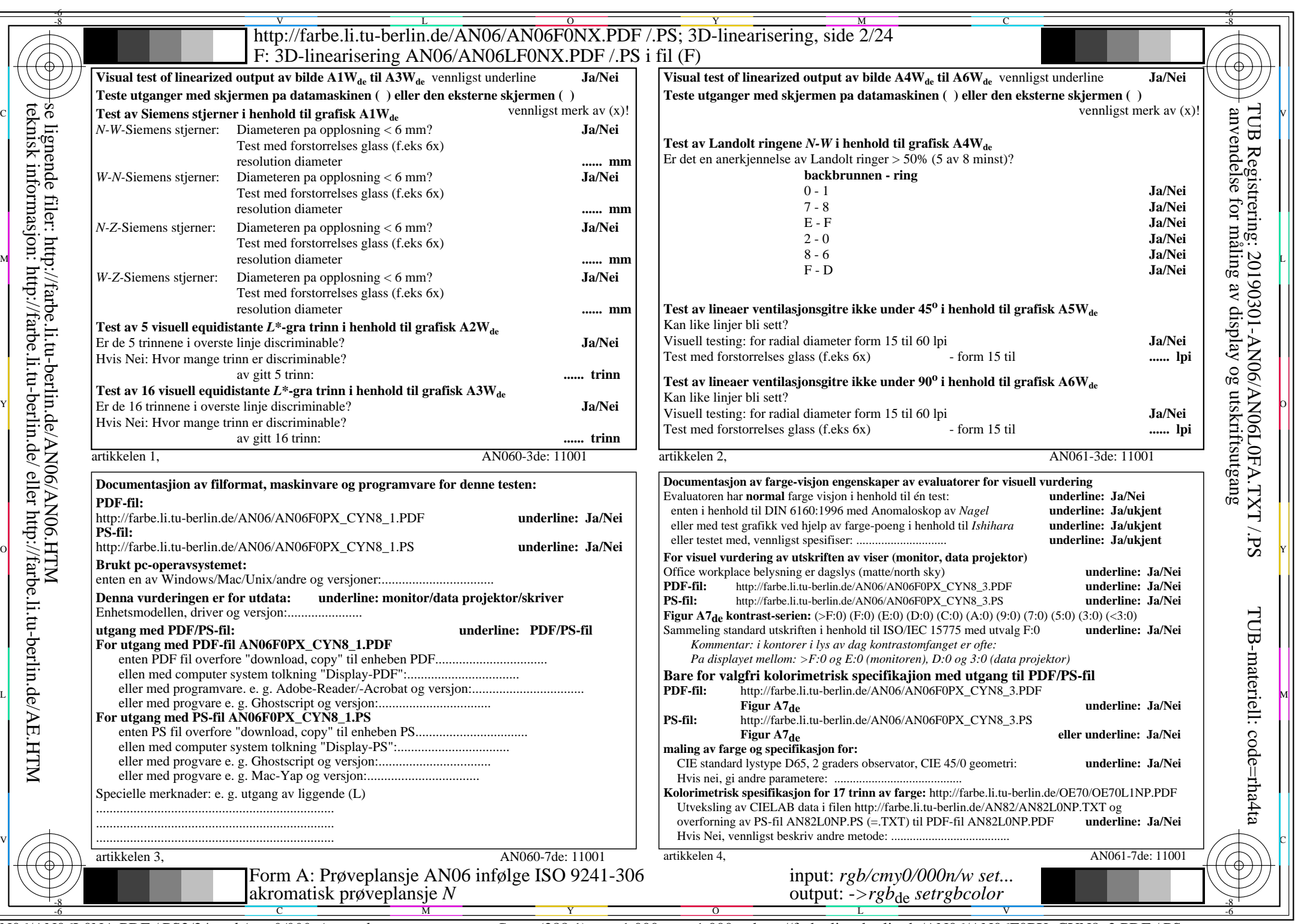

 $ANO6/ANO6LONA.PDF/.PS2/24, rgb/cmy0/000n/w>rgb<sub>de</sub>$ 

CYN8 (288:1): gp=1,000; gN=1,000 http://farbe.li.tu-berlin.de/AN06/AN06F0PX\_CYN8\_2.PDF /.PS

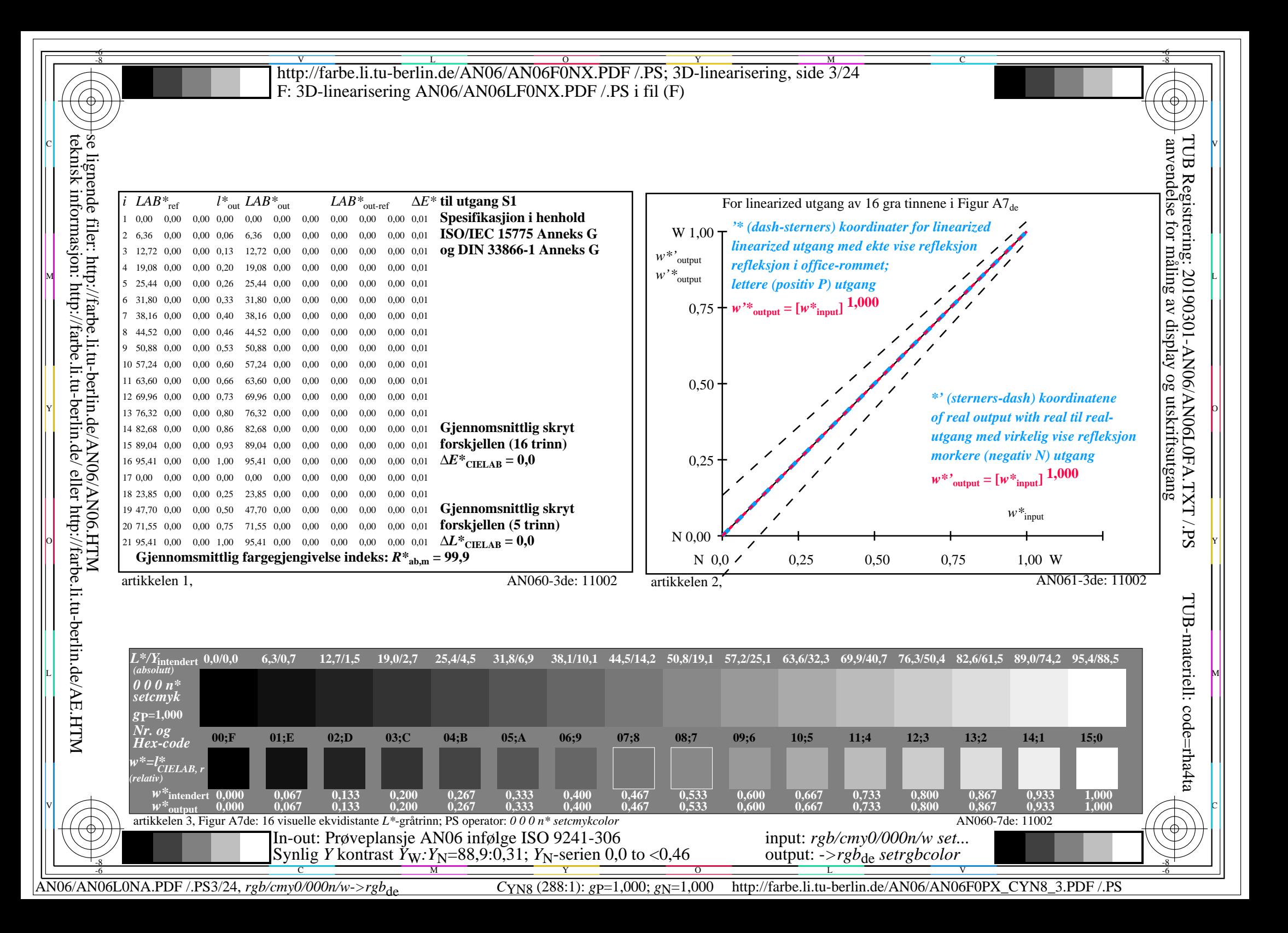

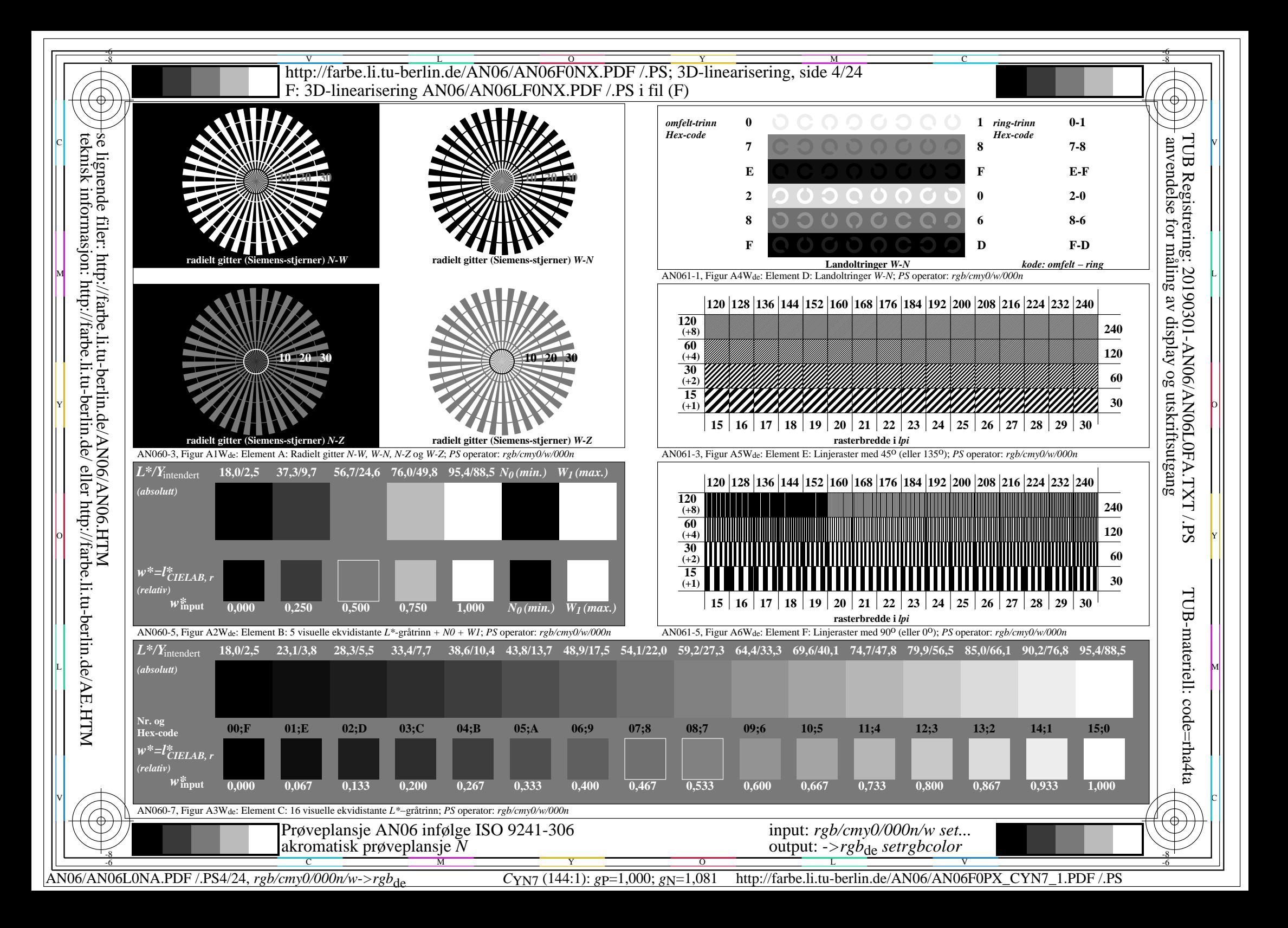

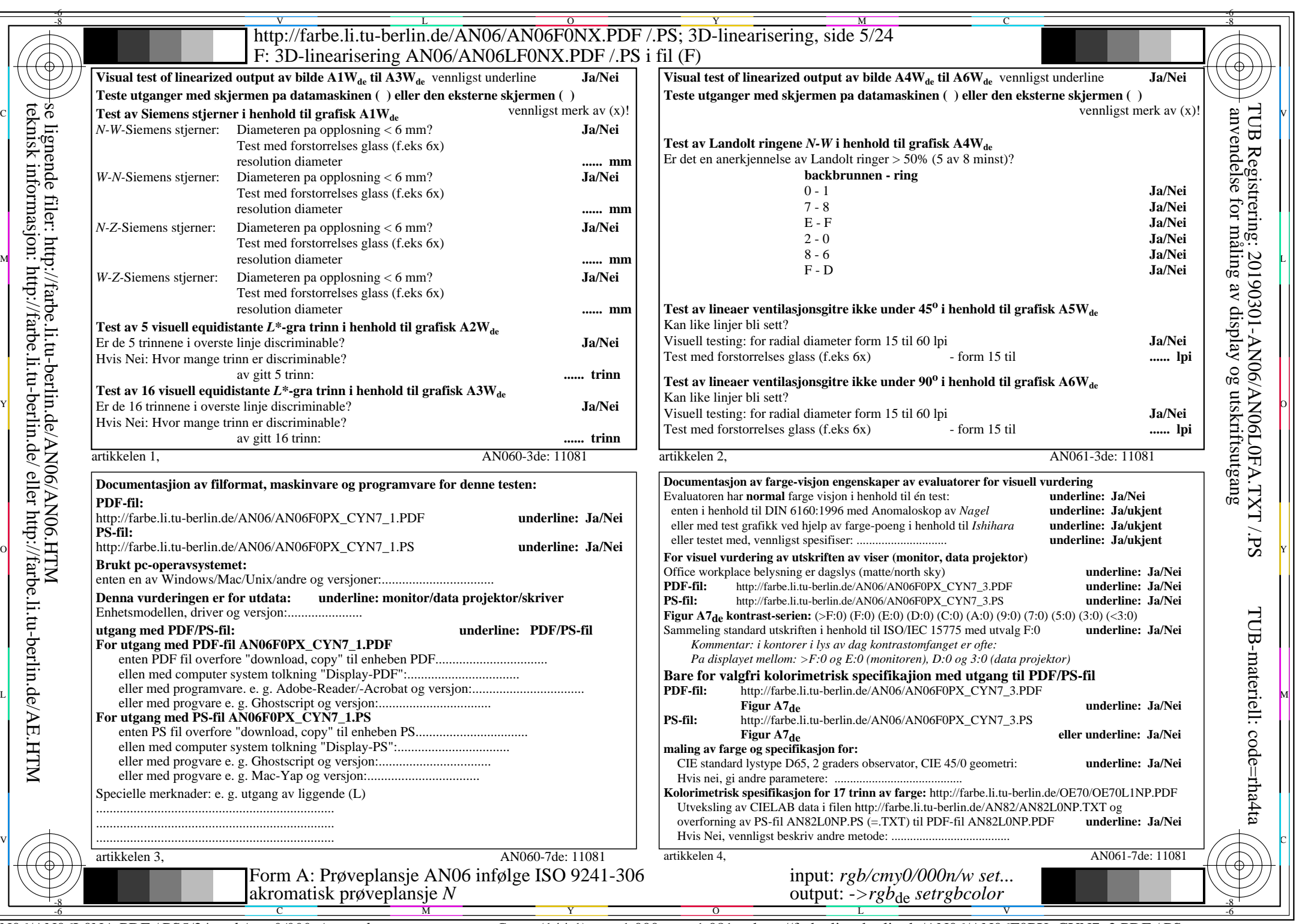

CYN7 (144:1):  $g$ P=1,000;  $g$ N=1,081 http://farbe.li.tu-berlin.de/AN06/AN06F0PX\_CYN7\_2.PDF /.PS

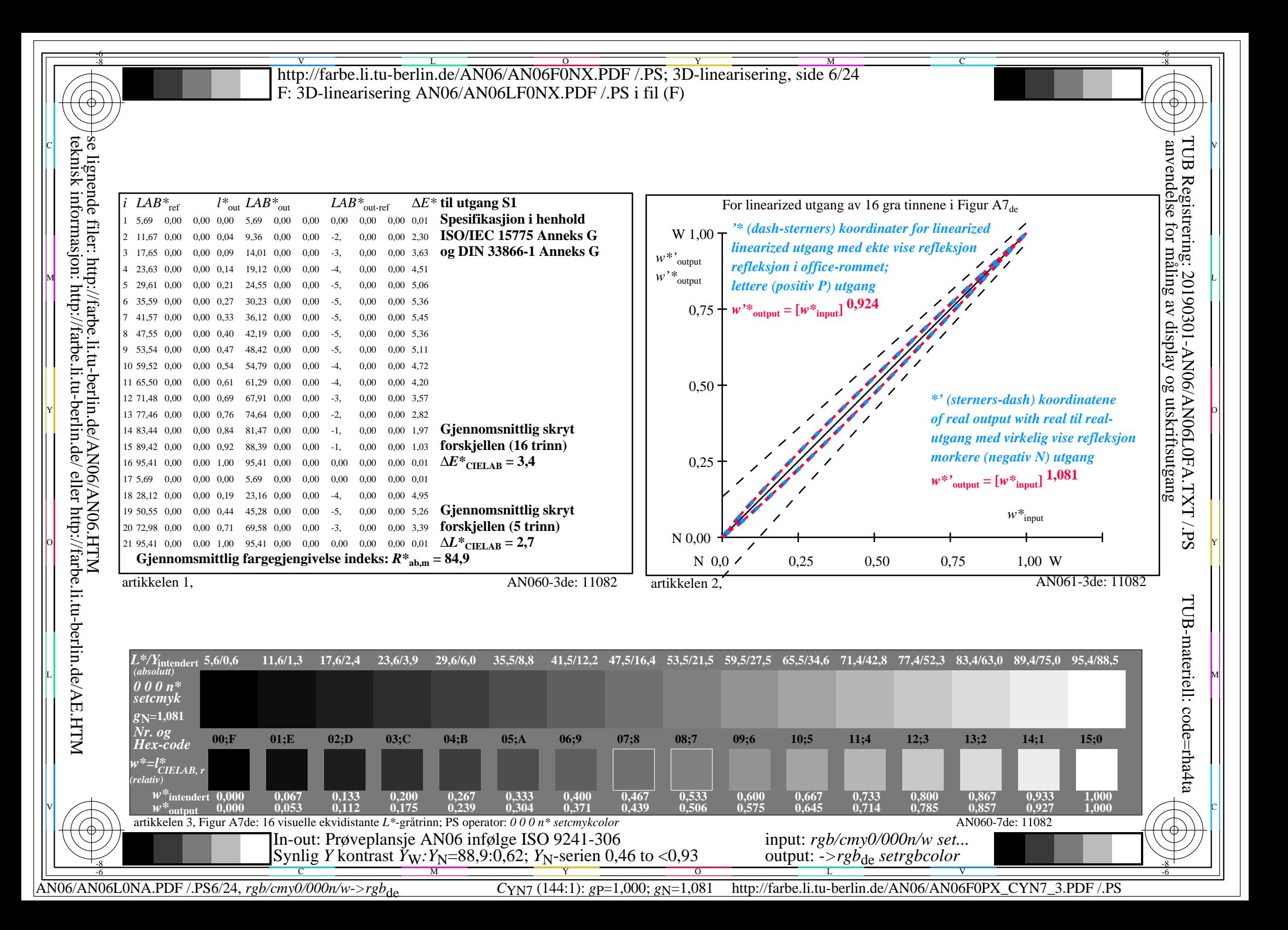

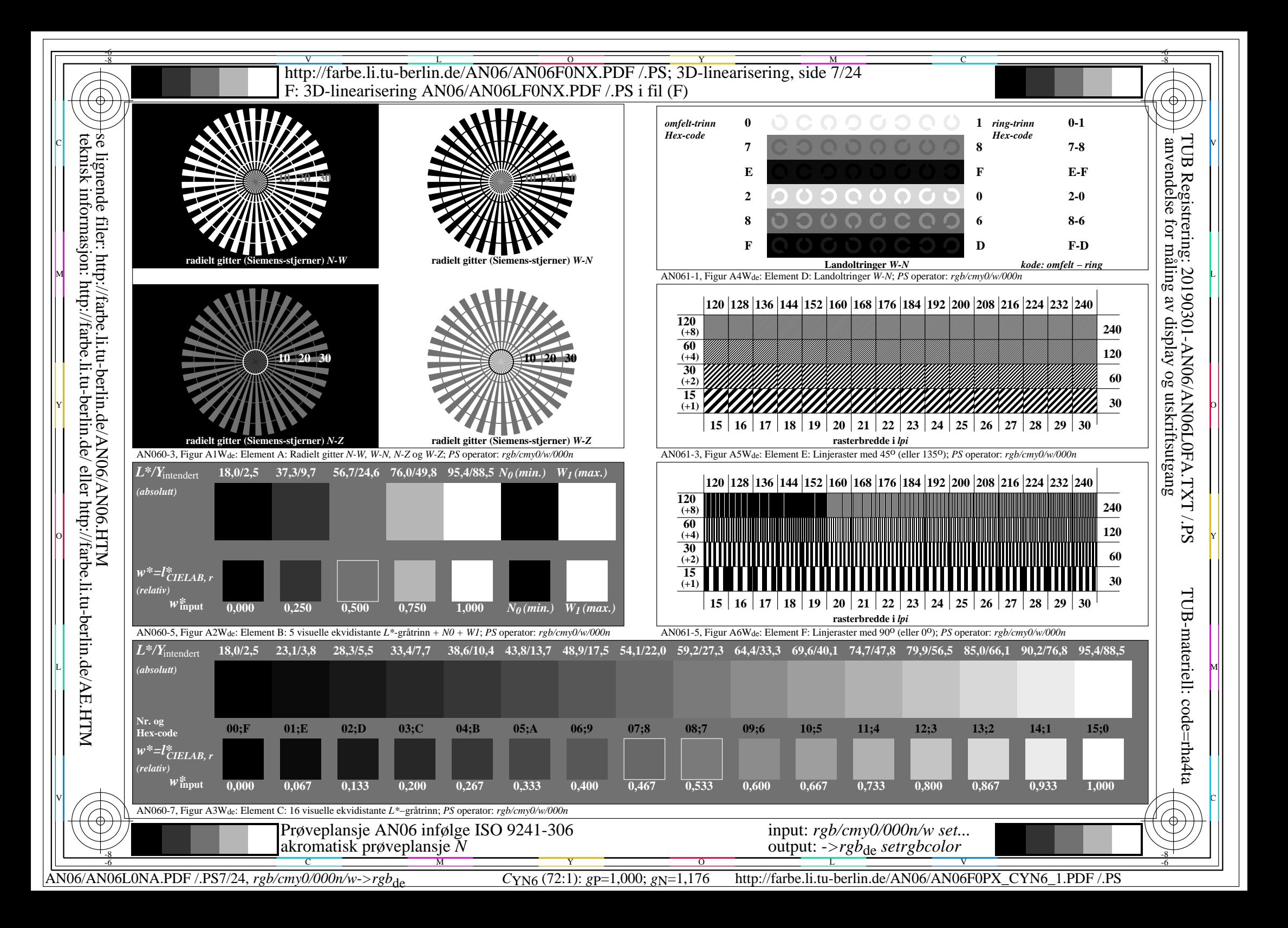

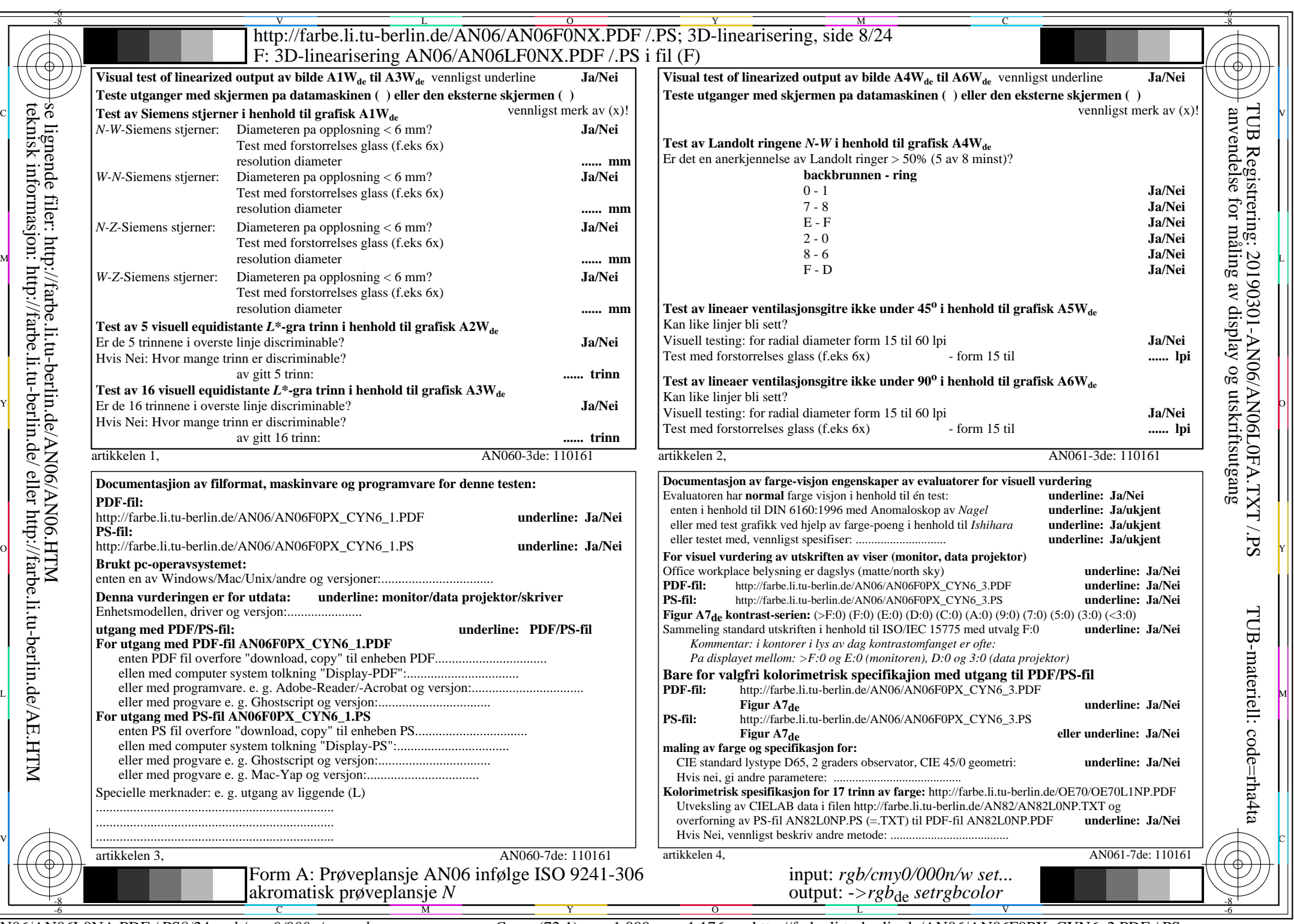

 $\frac{C}{\text{ANO6/ANO6LONA.PDF / PSS/24, } \text{rgb/cmy0/000n/w}\text{~} \text{rgb}}$ 

CYN6 (72:1): gp=1,000; gN=1,176 http://farbe.li.tu-berlin.de/AN06/AN06F0PX\_CYN6\_2.PDF /.PS

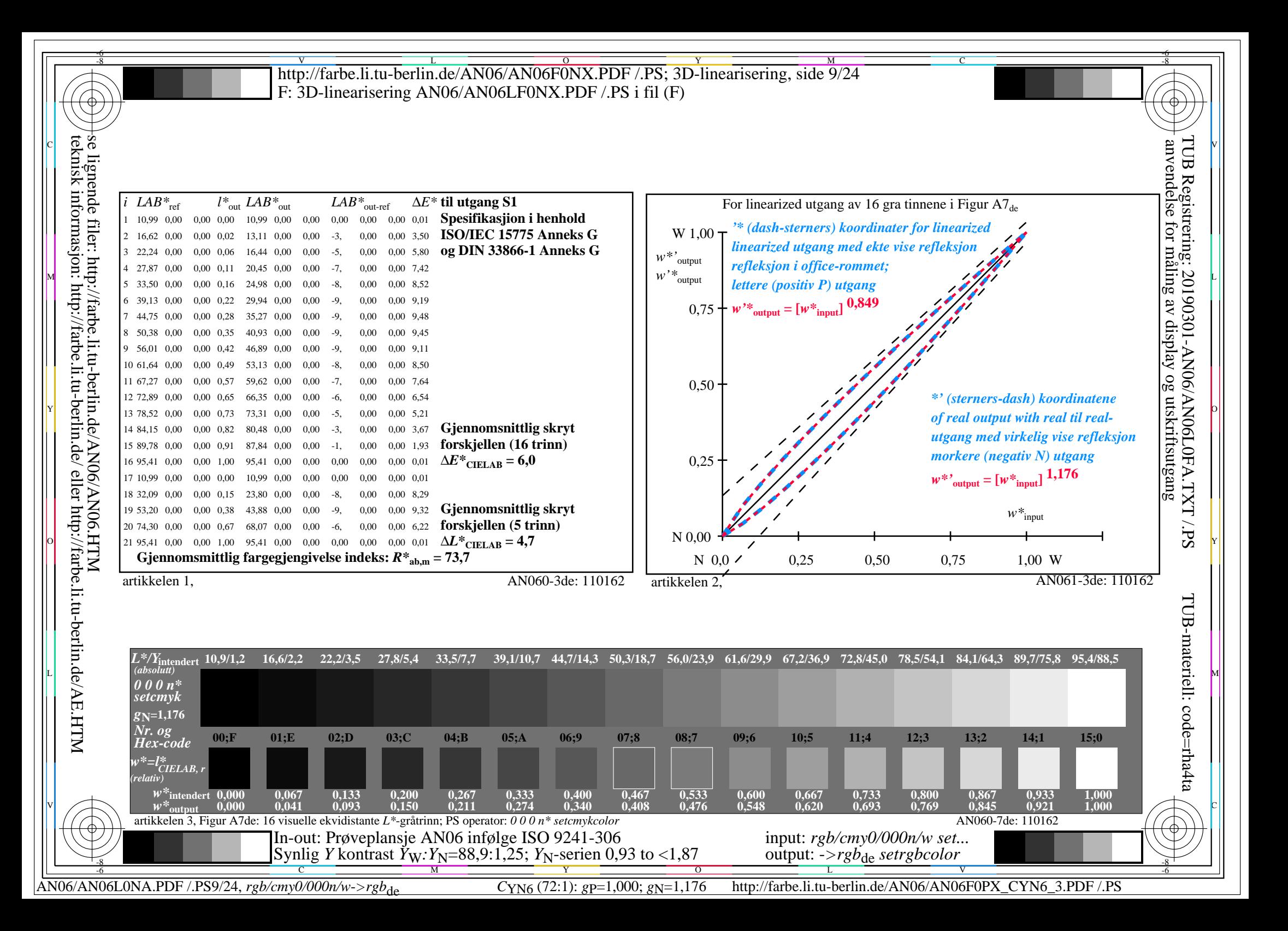

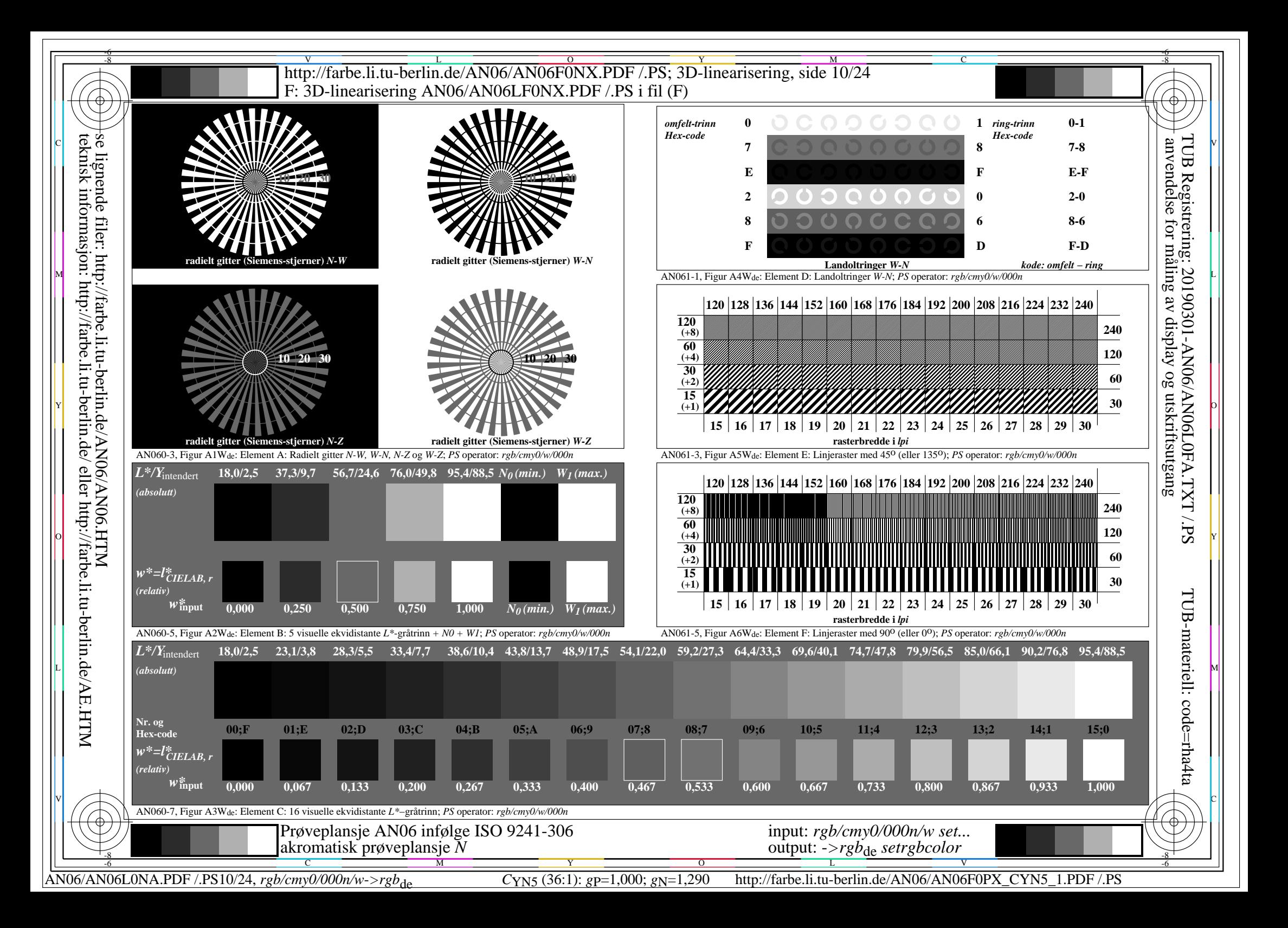

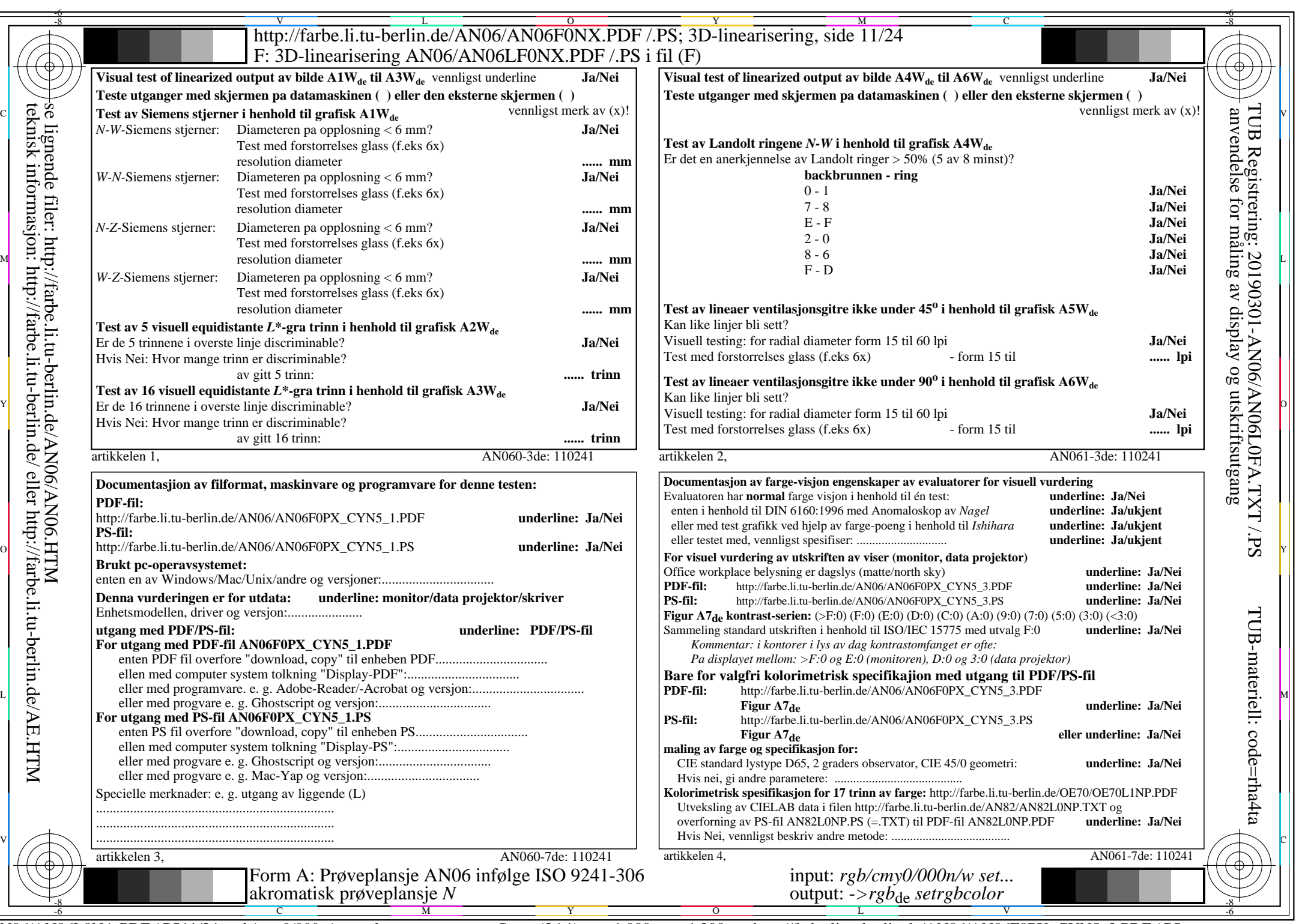

AN06/AN06L0NA.PDF /.PS11/24, *rgb/cmy0/000n/w*-*>rgb*de *C*YN5 (36:1): *g*P=1,000; *g*N=1,290 http://farbe.li.tu-berlin.de/AN06/AN06F0PX\_CYN5\_2.PDF /.PS

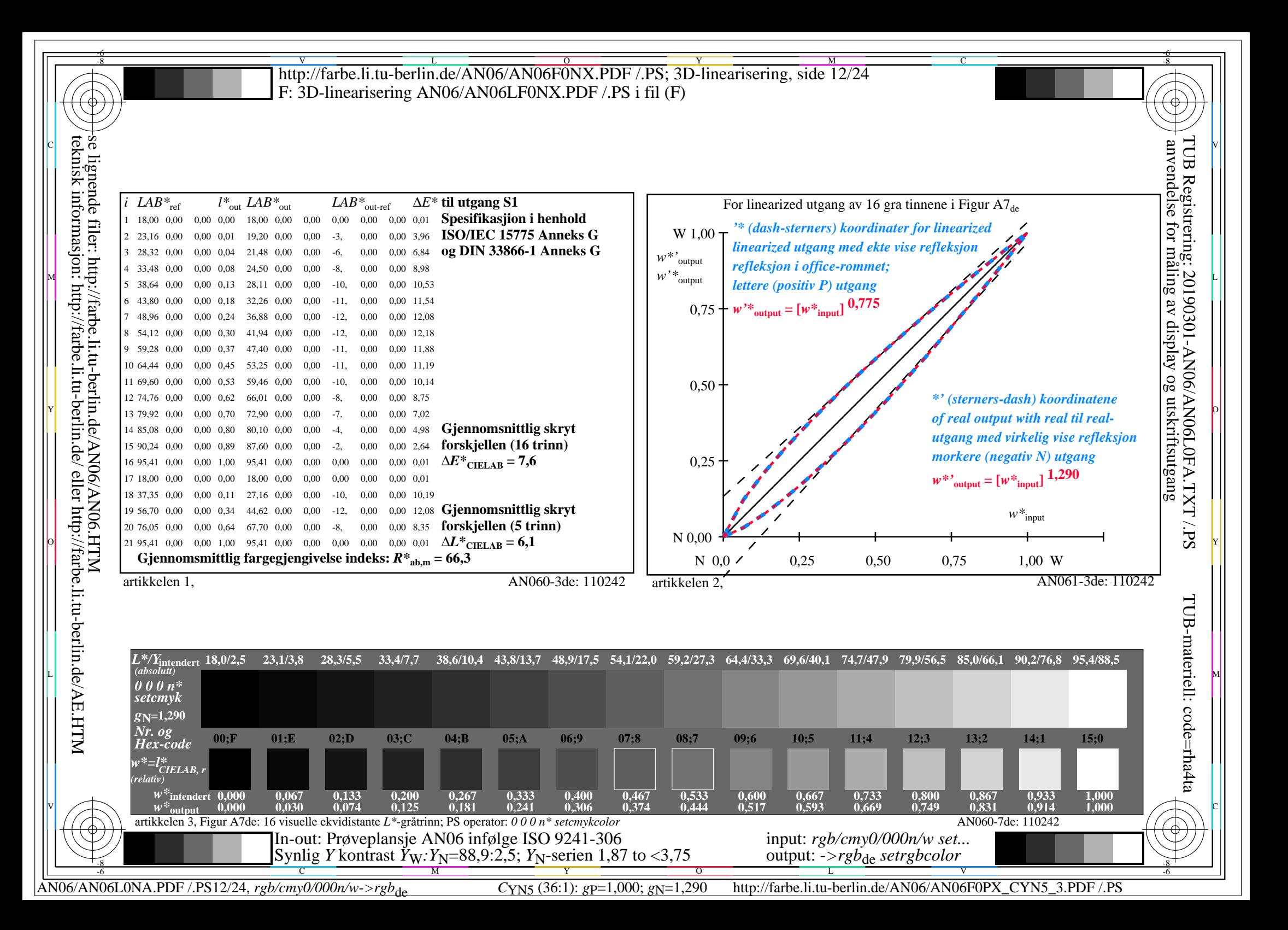

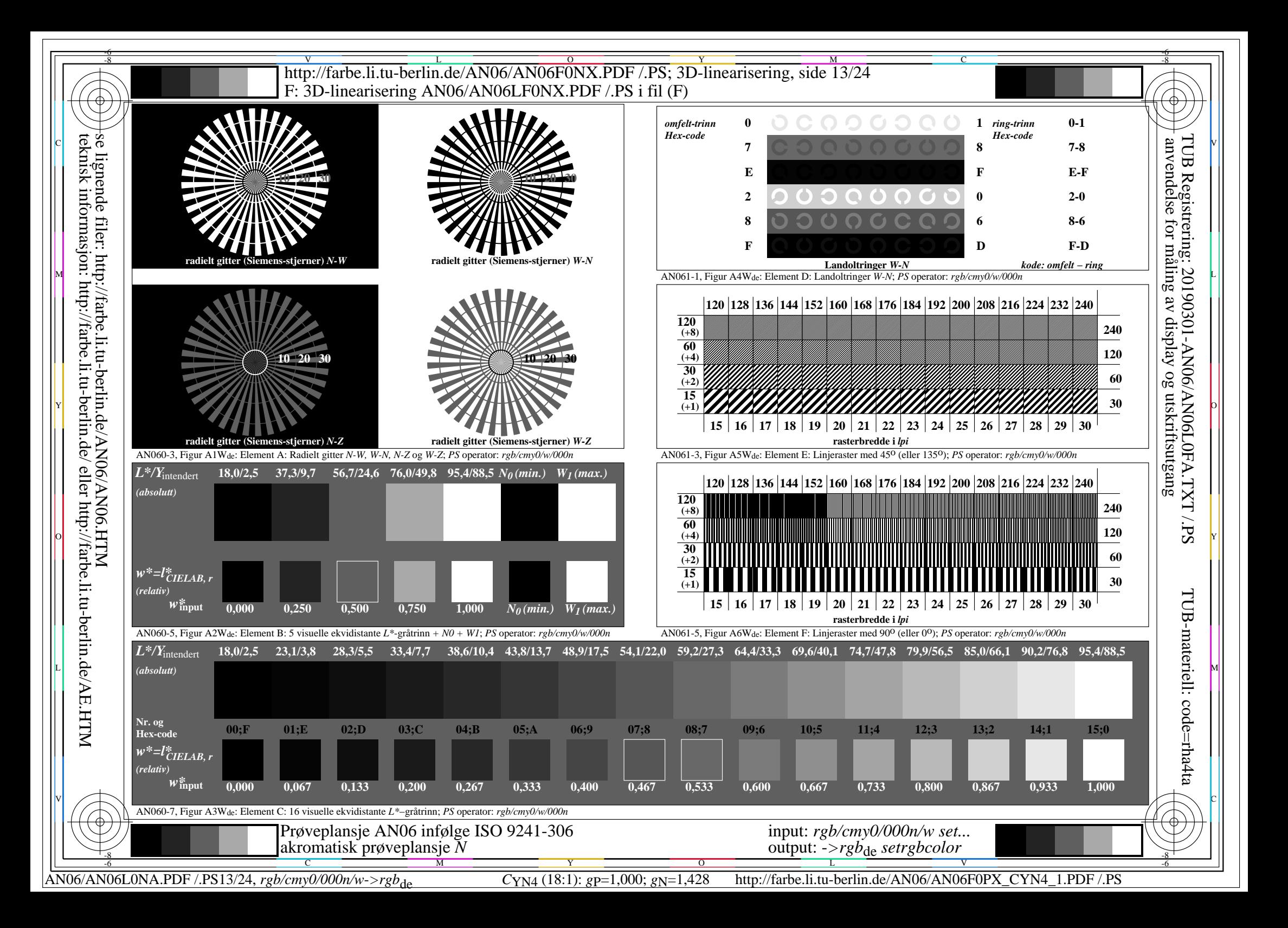

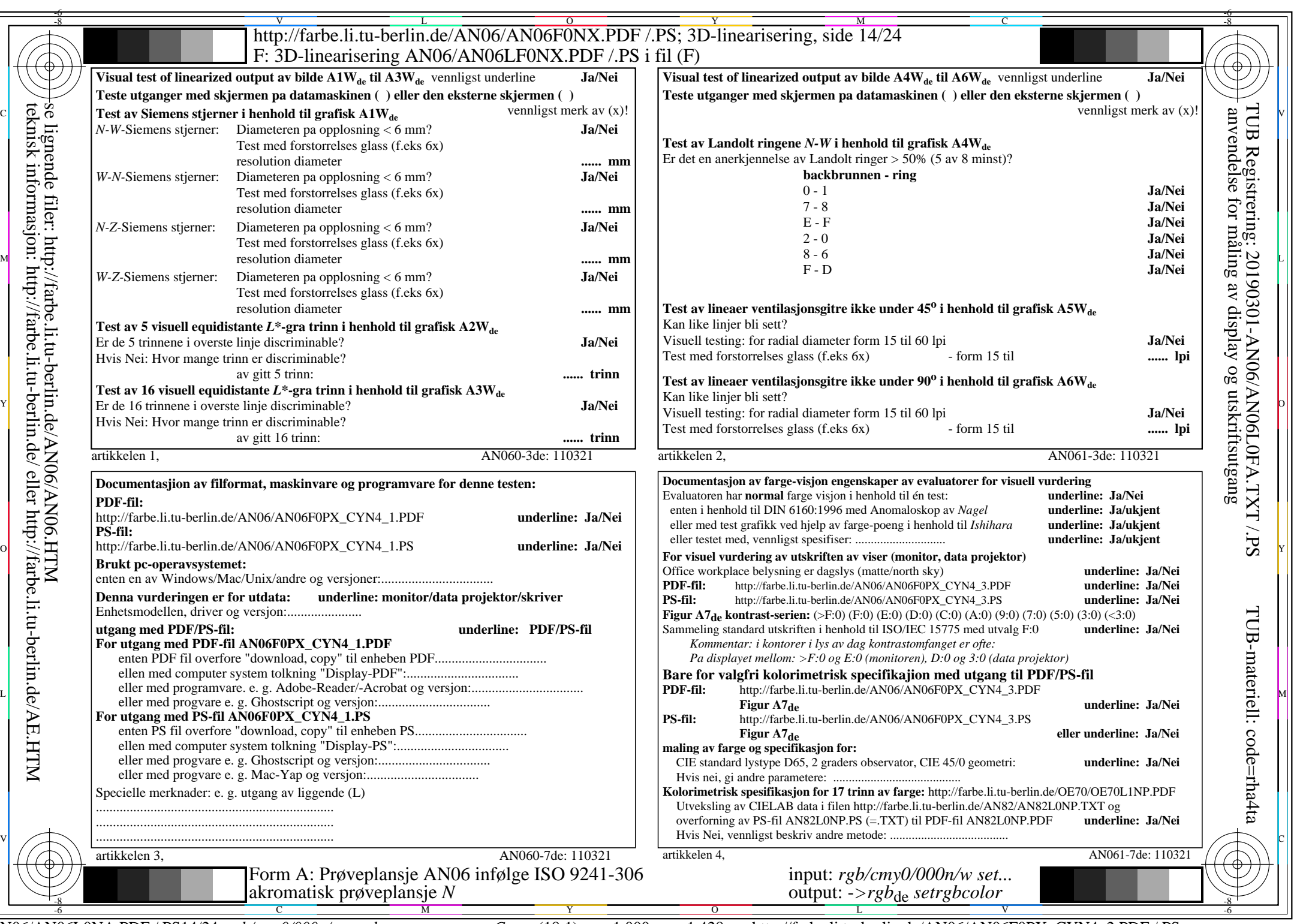

AN06/AN06L0NA.PDF /.PS14/24, *rgb/cmy0/000n/w*-*>rgb*de *C*YN4 (18:1): *g*P=1,000; *g*N=1,428 http://farbe.li.tu-berlin.de/AN06/AN06F0PX\_CYN4\_2.PDF /.PS

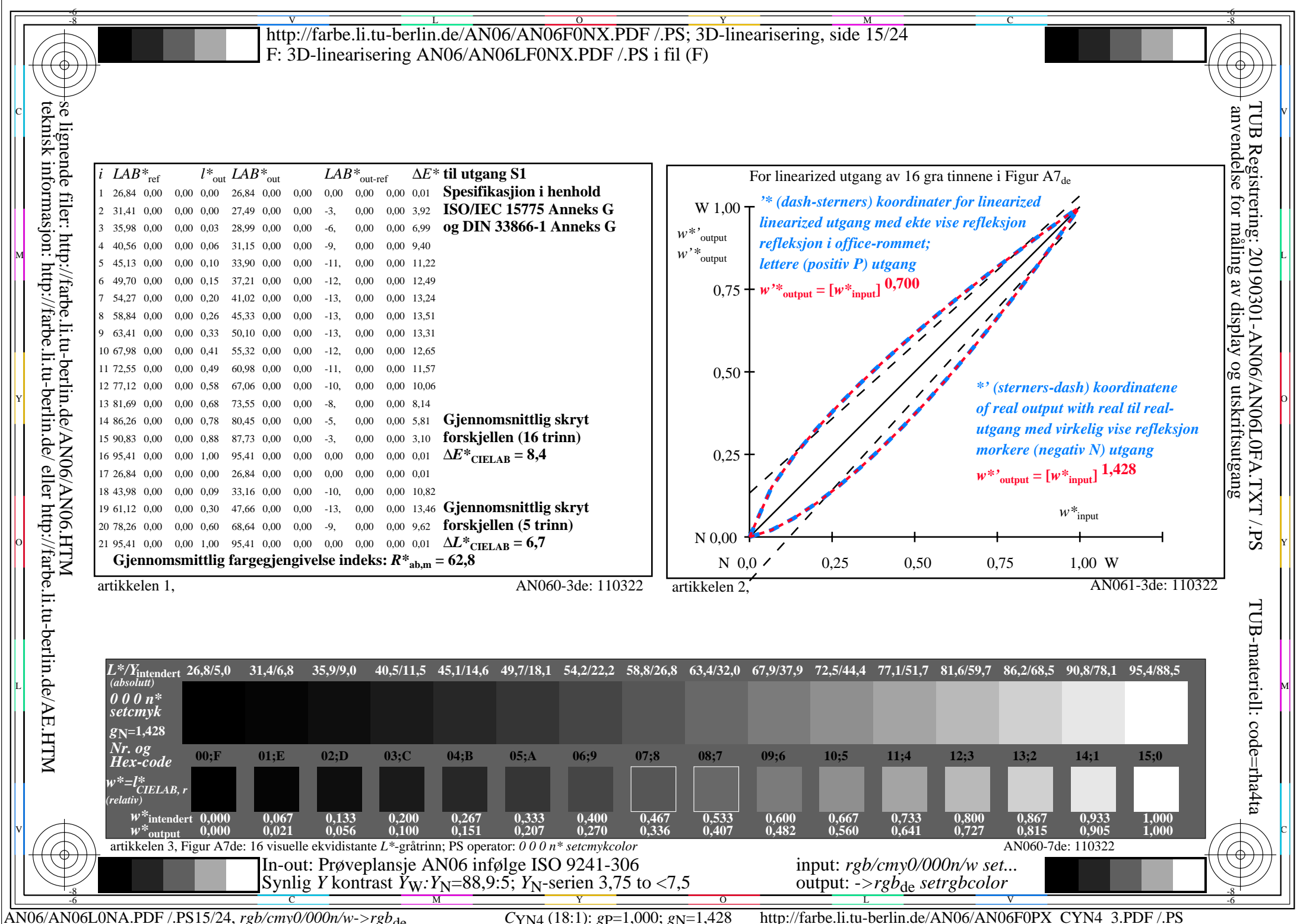

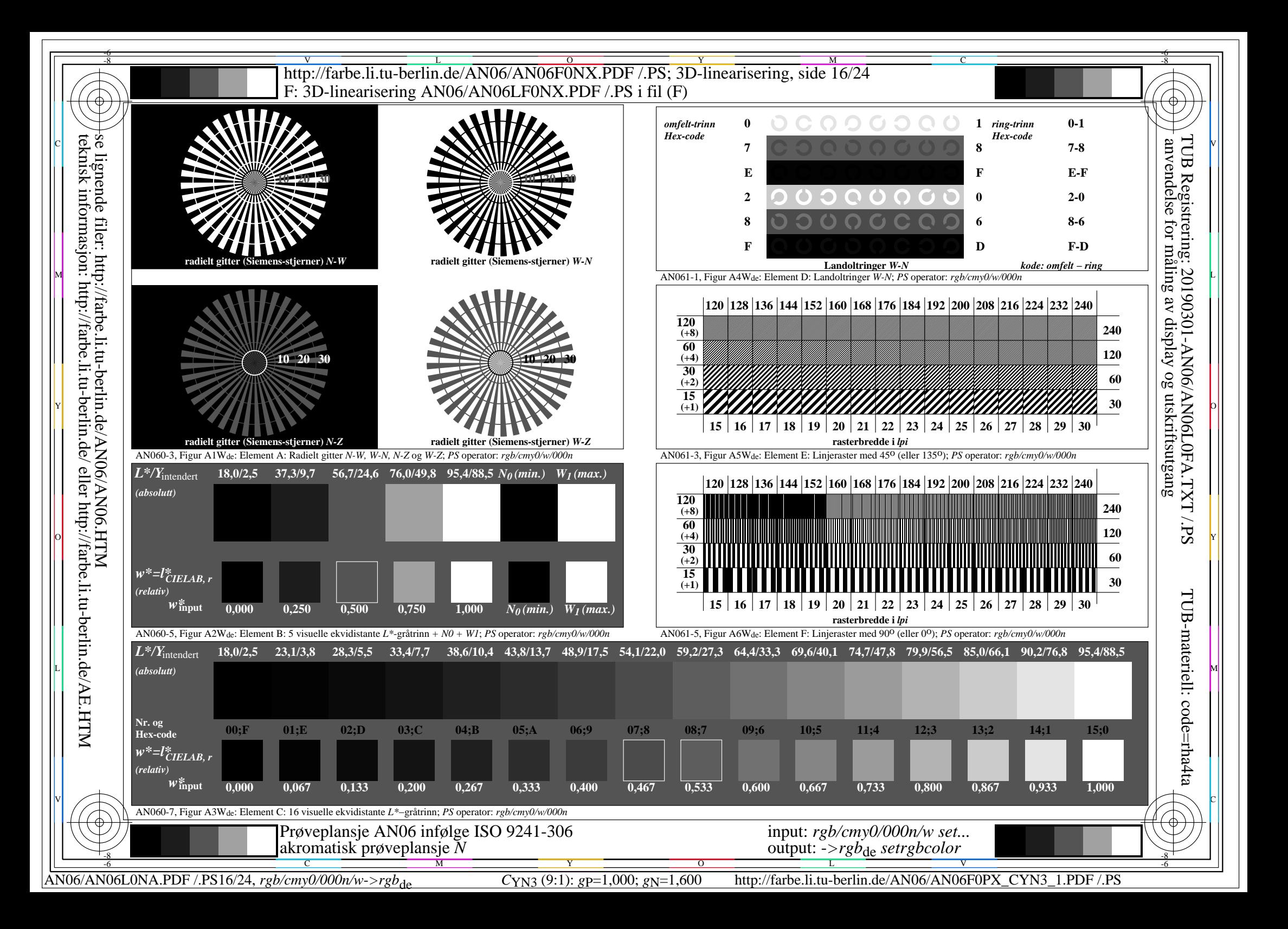

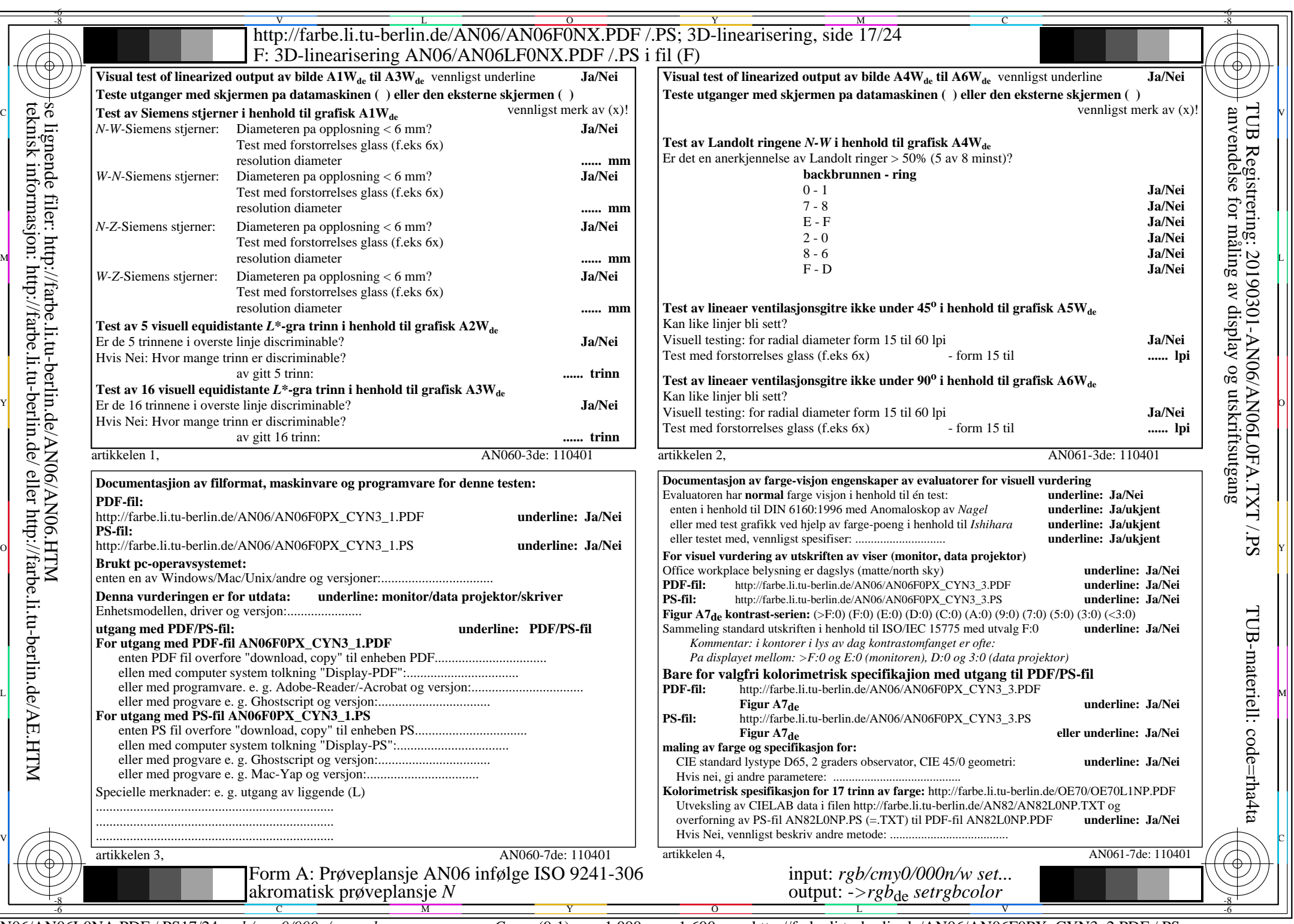

AN06/AN06L0NA.PDF /.PS17/24, *rgb/cmy0/000n/w*-*>rgb*de *C*YN3 (9:1): *g*P=1,000; *g*N=1,600 http://farbe.li.tu-berlin.de/AN06/AN06F0PX\_CYN3\_2.PDF /.PS

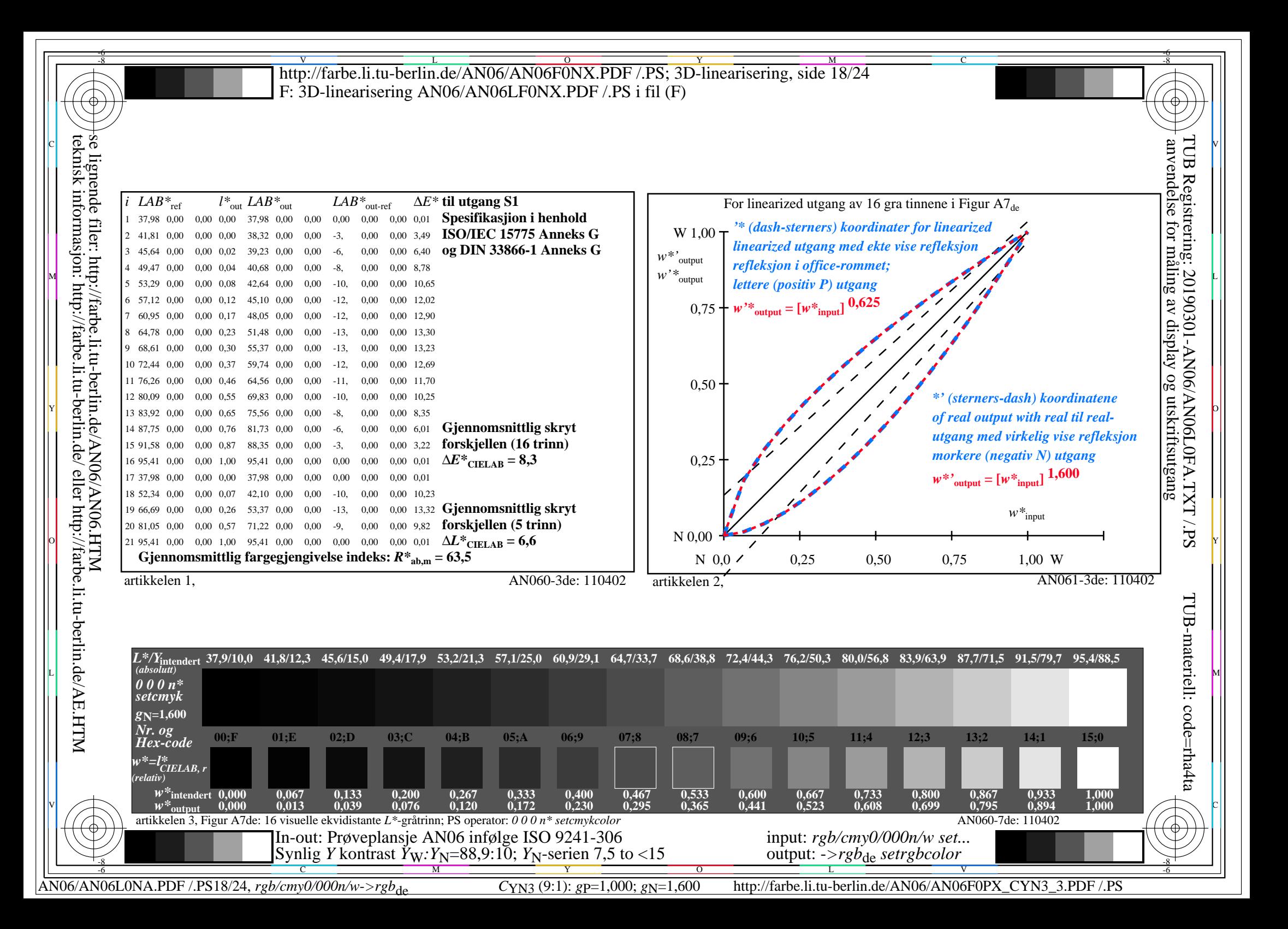

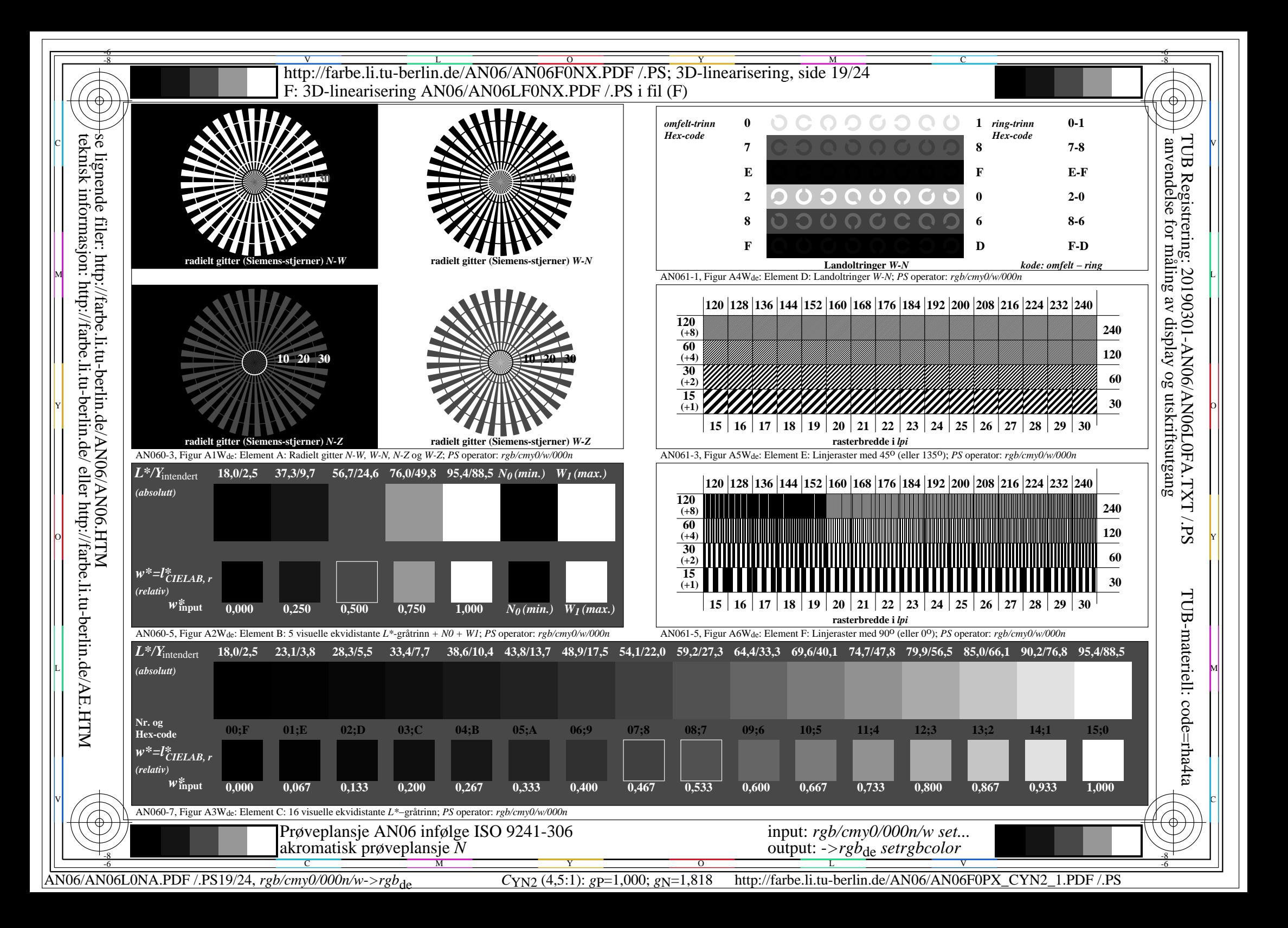

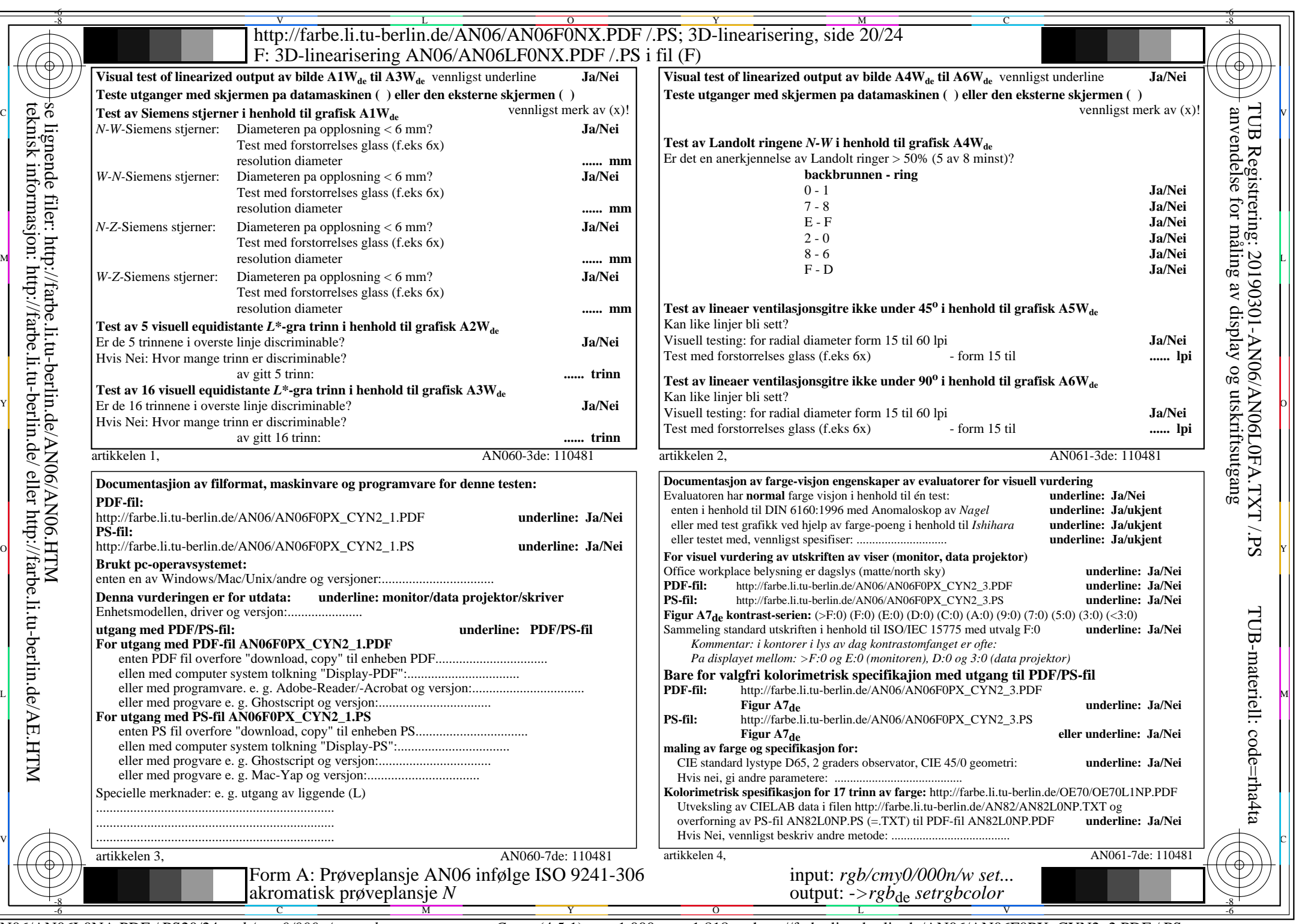

CYN2 (4,5:1):  $g$ p=1,000;  $g$ <sub>N</sub>=1,818 http://farbe.li.tu-berlin.de/AN06/AN06F0PX\_CYN2\_2.PDF /.PS

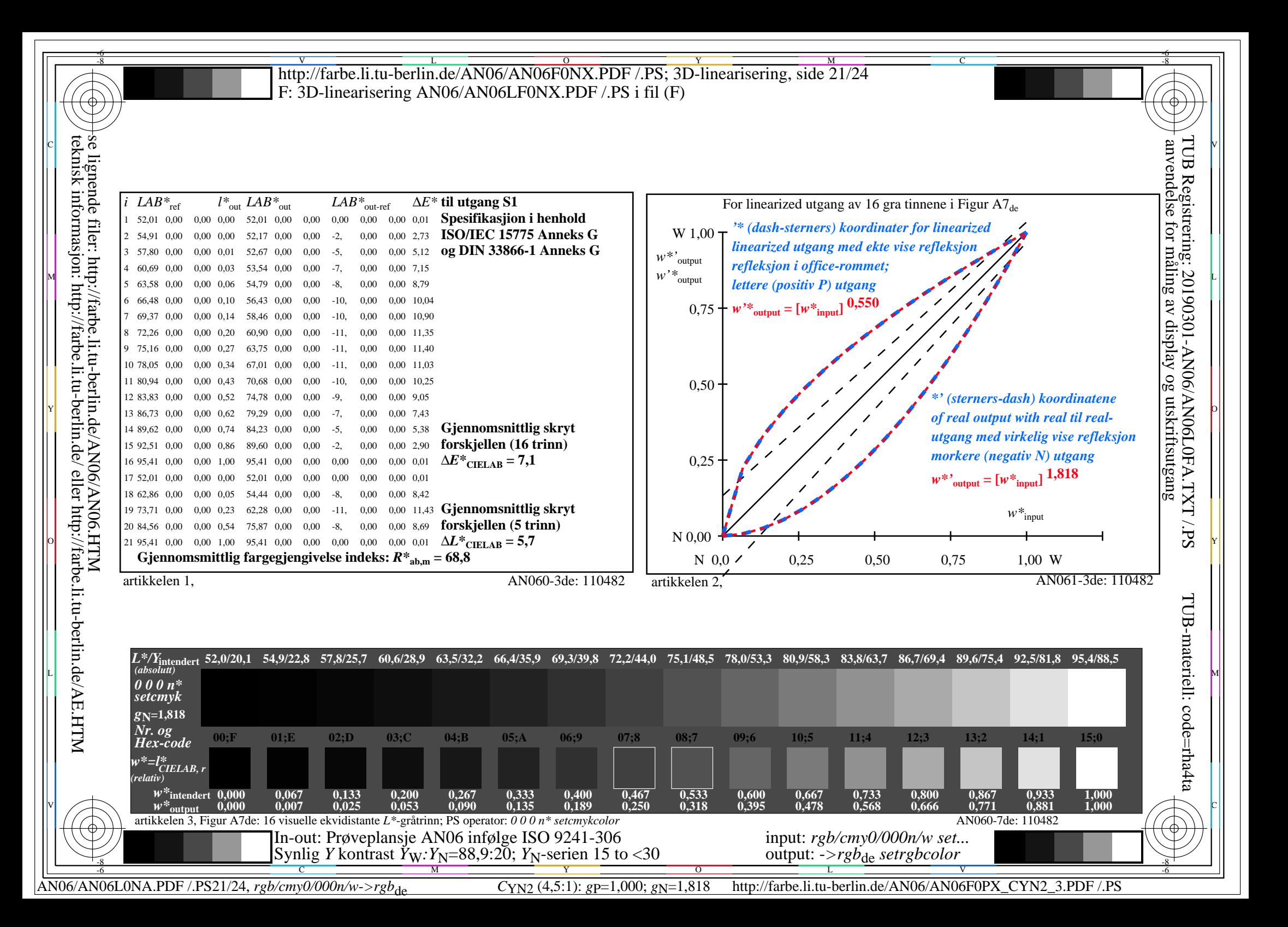

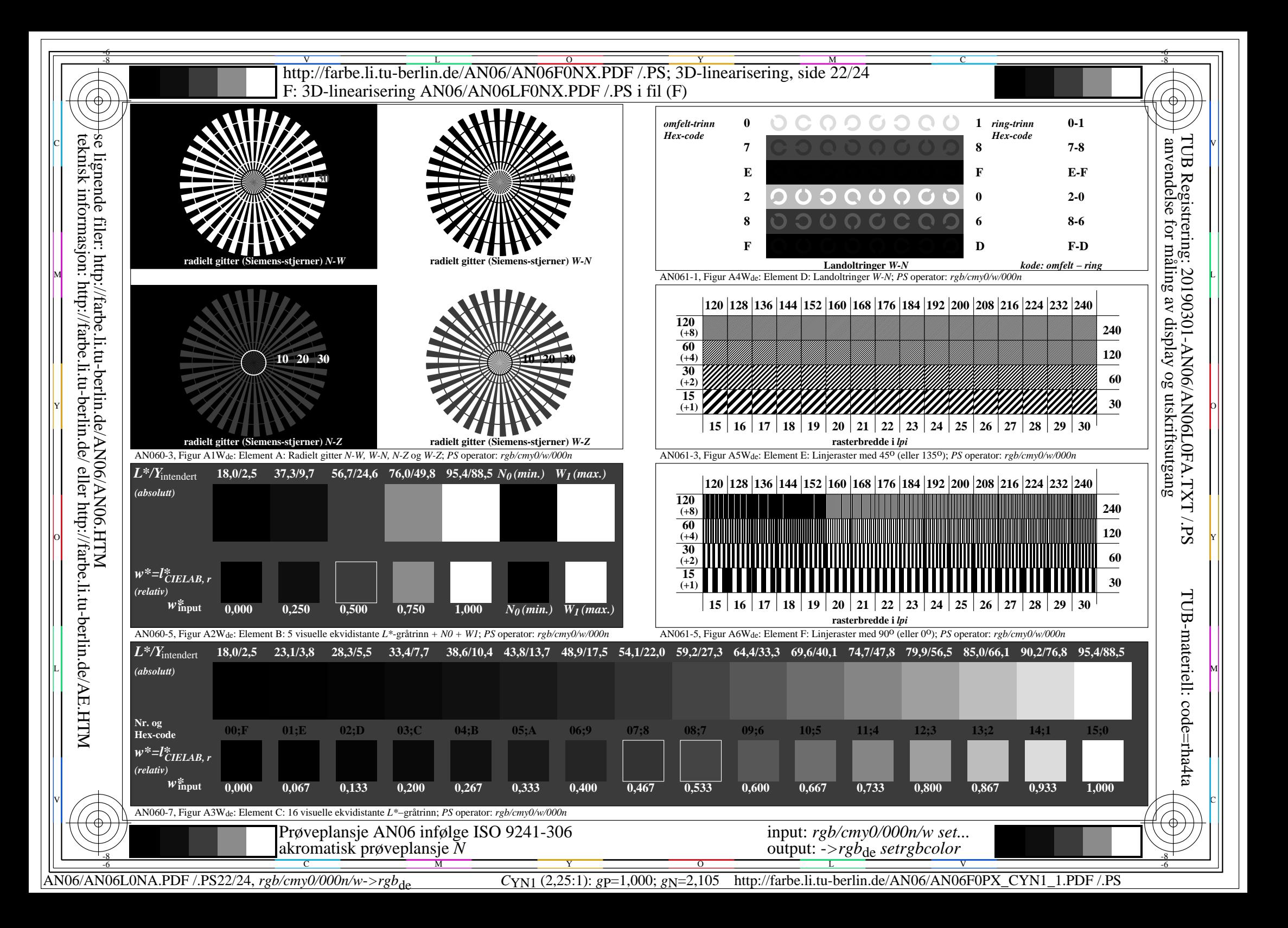

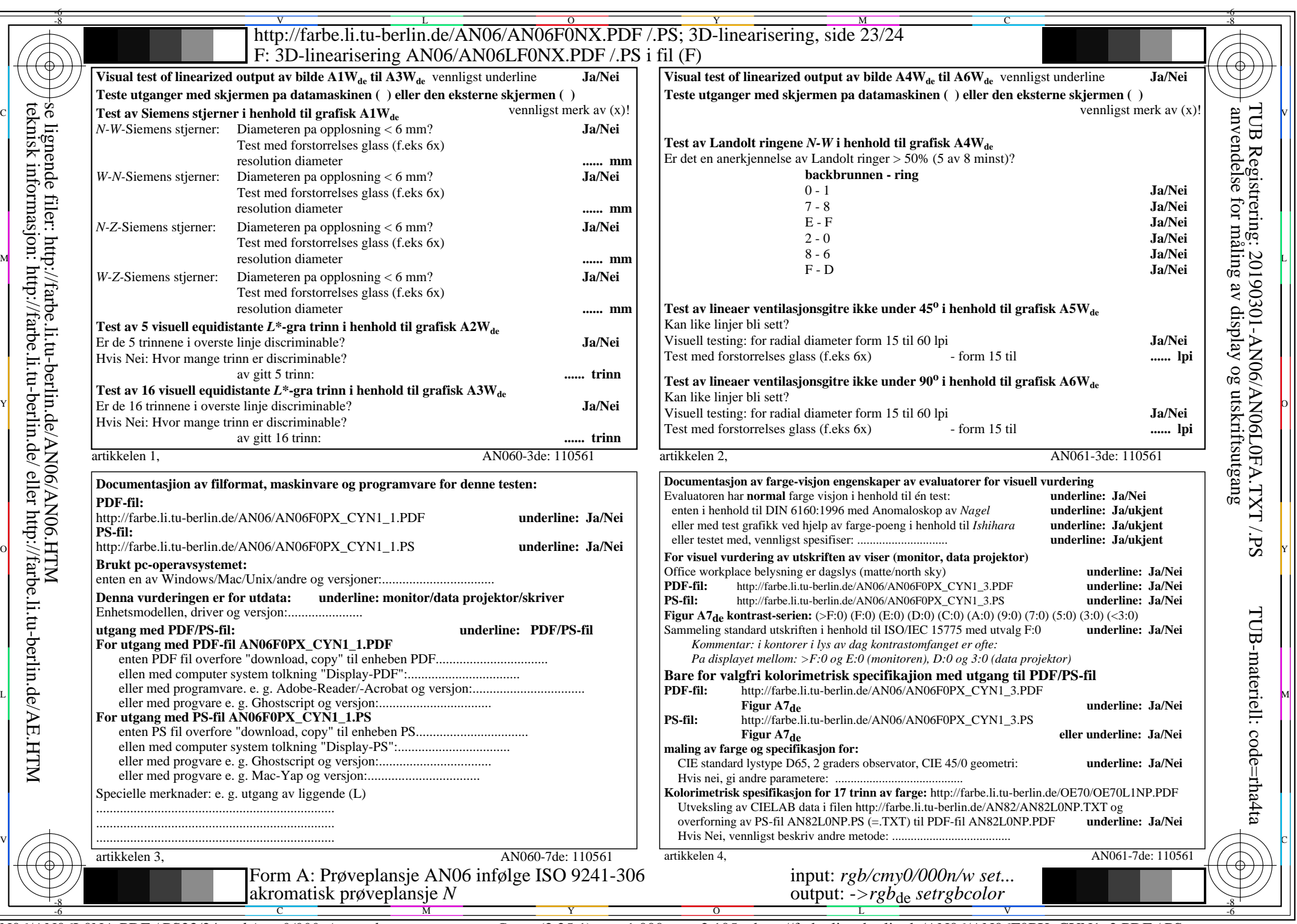

CYN1 (2,25:1):  $gp=1,000$ ;  $g_N=2,105$  http://farbe.li.tu-berlin.de/AN06/AN06F0PX\_CYN1\_2.PDF /.PS

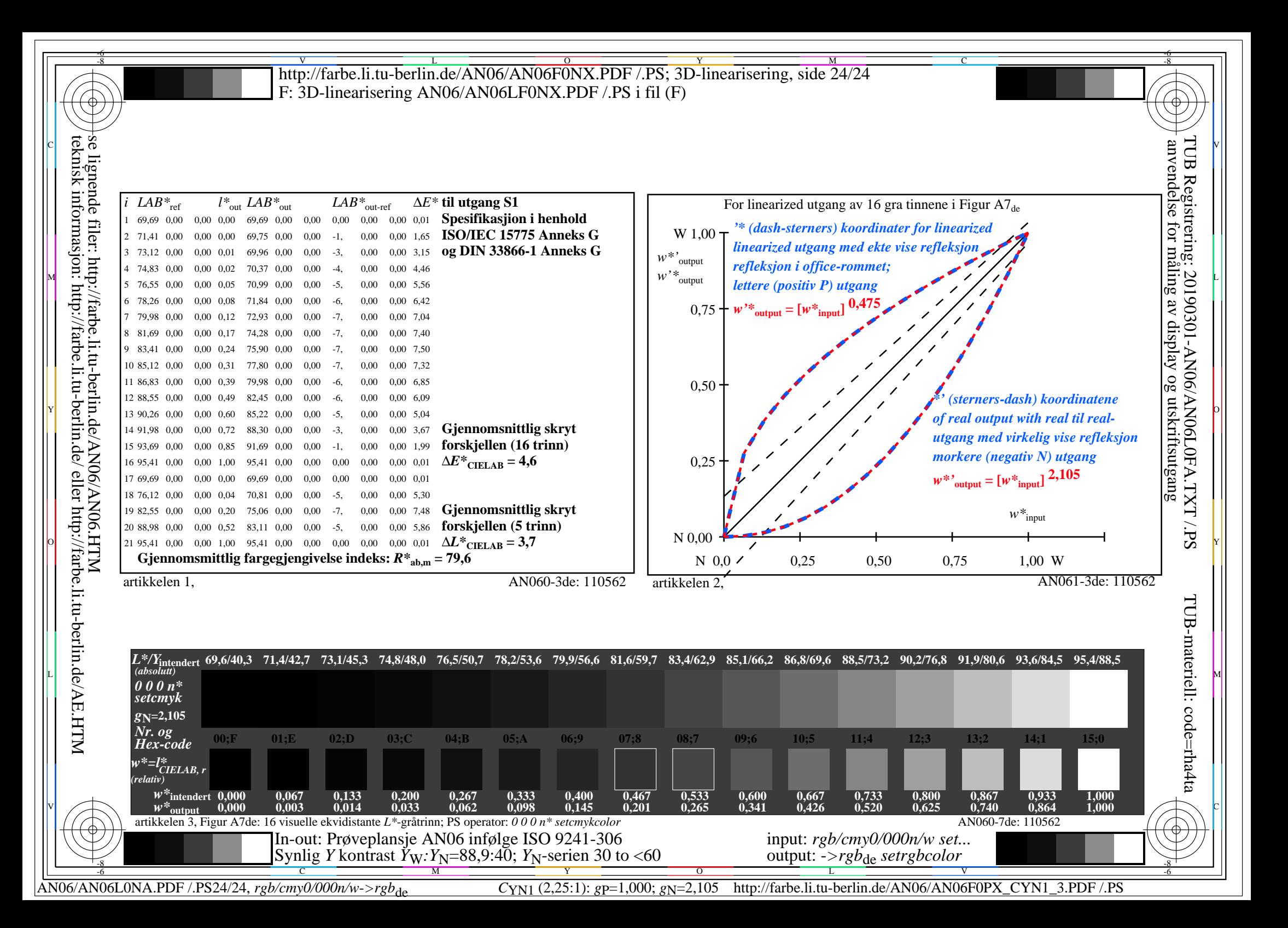